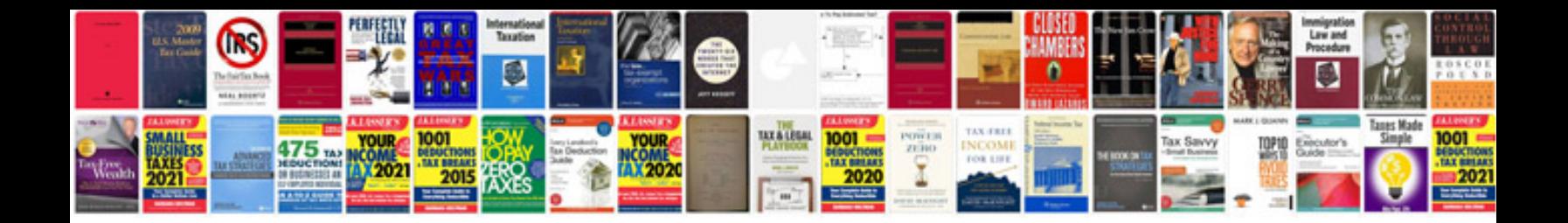

**Sample interface control document**

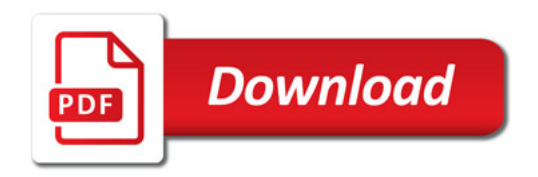

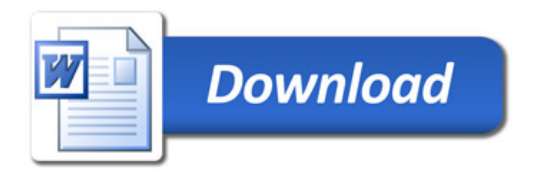